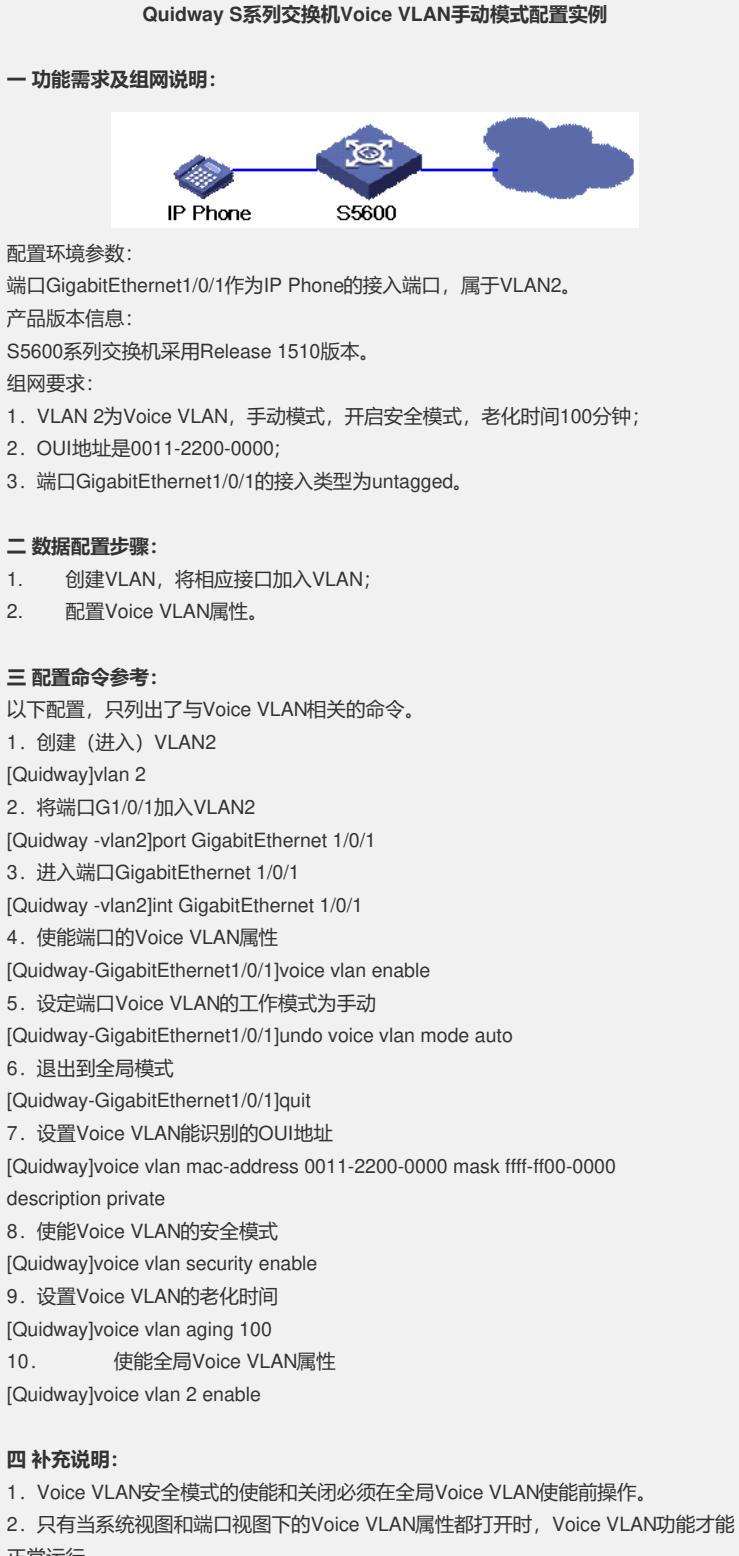

正常运行。

3.Quidway交换机启动后将有5个缺省的OUI地址:00:0F:E2,00:E0:BB,00:03:6B , 00:E0:75, 00:D0:1E, 对应的是H3C Aolynk phone, 3com phone, Cisco phone, Polycom phone和Pingtel phone。

4.同一时刻只能有一个VLAN使能Voice VLAN。

5. 本案例还适用于S3900、S5100、S5500系列交换机。